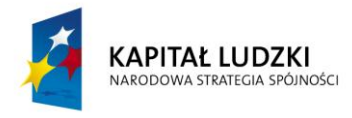

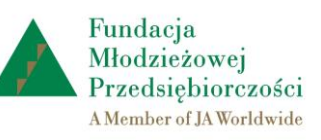

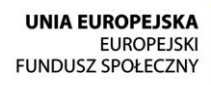

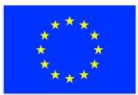

# Instrukcja stosowania programu "Finanse" dla nauczycieli i uczniów uczestniczących w programie "Młodzieżowe miniprzedsiębiorstwo"

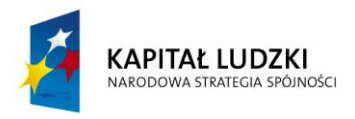

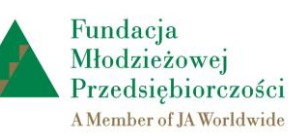

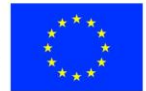

## 1. Podstawowe funkcje programu "Finanse"

Program "Finanse" jest innowacyjnym produktem wypracowanym przy współudziale uczestników projektu "Szkoła praktycznej ekonomii – młodzieżowe miniprzedsiębiorstwo", współfinansowanego ze środków Unii Europejskiej w ramach Europejskiego Funduszu Społecznego.

Program "Finanse" umożliwia przygotowanie dokumentacji finansowej młodzieżowego miniprzedsiębiorstwa na zasadach zbliżonych do tego, jak to robią małe firmy. Dokumentowanie działalności finansowej przedsiębiorstwa odbywa się na podstawie dokumentów księgowych.

Funkcje programu "Finanse":

- wystawianie dokumentów księgowych (faktura sprzedaży, kwity kasowe KP, KW oraz dowody wewnętrzne DW)
- prowadzenie podatkowej księgi przychodów i rozchodów (PKPiR) oraz ewidencji VAT-owskich
- prowadzenie raportu kasowego młodzieżowego miniprzedsiębiorstwa
- wnioskowanie, rozliczanie i rejestrowanie pobranych zaliczek
- przygotowywanie umów zleceń oraz rachunków do umów
- ewidencjonowanie wyrobów wytworzonych przez młodzieżowe miniprzedsiębiorstwo
- sporządzanie deklaracji podatkowych
- wyliczenie składek ZUS
- przygotowanie rozliczeń z radą rodziców
- sporządzenie sprawozdania finansowego oraz rozliczenia końcowego wspólników.

*Program "Finanse" jest dostępny na platformie internetowej "Szkoła praktycznej ekonomii – młodzieżowe miniprzedsiębiorstwo" , w panelu miniprzedsiębiorstwa.*

## **2. Użytkownicy programu "Finanse"**

Z programu "Finanse" mogą korzystać zalogowani nauczyciele oraz uczniowie uczestniczący w programie "Młodzieżowe miniprzedsiębiorstwo". Każdy z użytkowników ma uprawnienia do tworzenia dokumentów finansowych, ich edycji oraz wydruku w programie "Finanse".

Za terminowe i rzetelne prowadzenie dokumentacji finansowej miniprzedsiębiorstwa w programie "Finanse" odpowiedzialni są dyrektor naczelny oraz dyrektor ds. finansów.

Program "Finanse" pozwala uczniom **samodzielnie** dochodzić do wiedzy i nowych umiejętności związanych z prowadzeniem dokumentacji finansowej przedsiębiorstwa.

Nauczyciel powinien korzystać z tego programu wyłącznie w celach instruktażowych. To on bowiem będzie wspierał uczniów, monitorował ich pracę i w razie potrzeby zachęcał do korzystania z różnych źródeł informacji związanych z szeroko pojętymi finansami przedsiębiorstwa, a także mobilizował do przyjmowania odpowiedzialności za efekt końcowy, jakim jest prawidłowo opracowana dokumentacja finansowa młodzieżowego miniprzedsiębiorstwa.

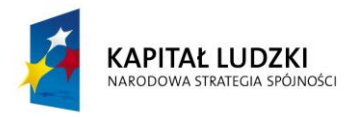

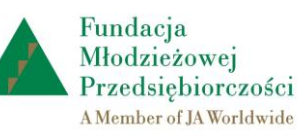

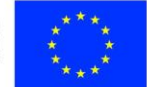

Nauczyciel ma uprawnienia do edycji dokumentów finansowych, niemniej jego rola powinna się ograniczyć do dawania wskazówek uczniom, moderowania ich pracy, analizy przygotowanych dokumentów na zajęciach edukacyjnych. Nauczyciel **nie powinien**  przygotowywać za uczniów dokumentów, poprawiać ich ani usuwać.

## 3. Szczegółowa struktura programu "Finanse"

Program "Finanse" zawiera następujące zakładki:

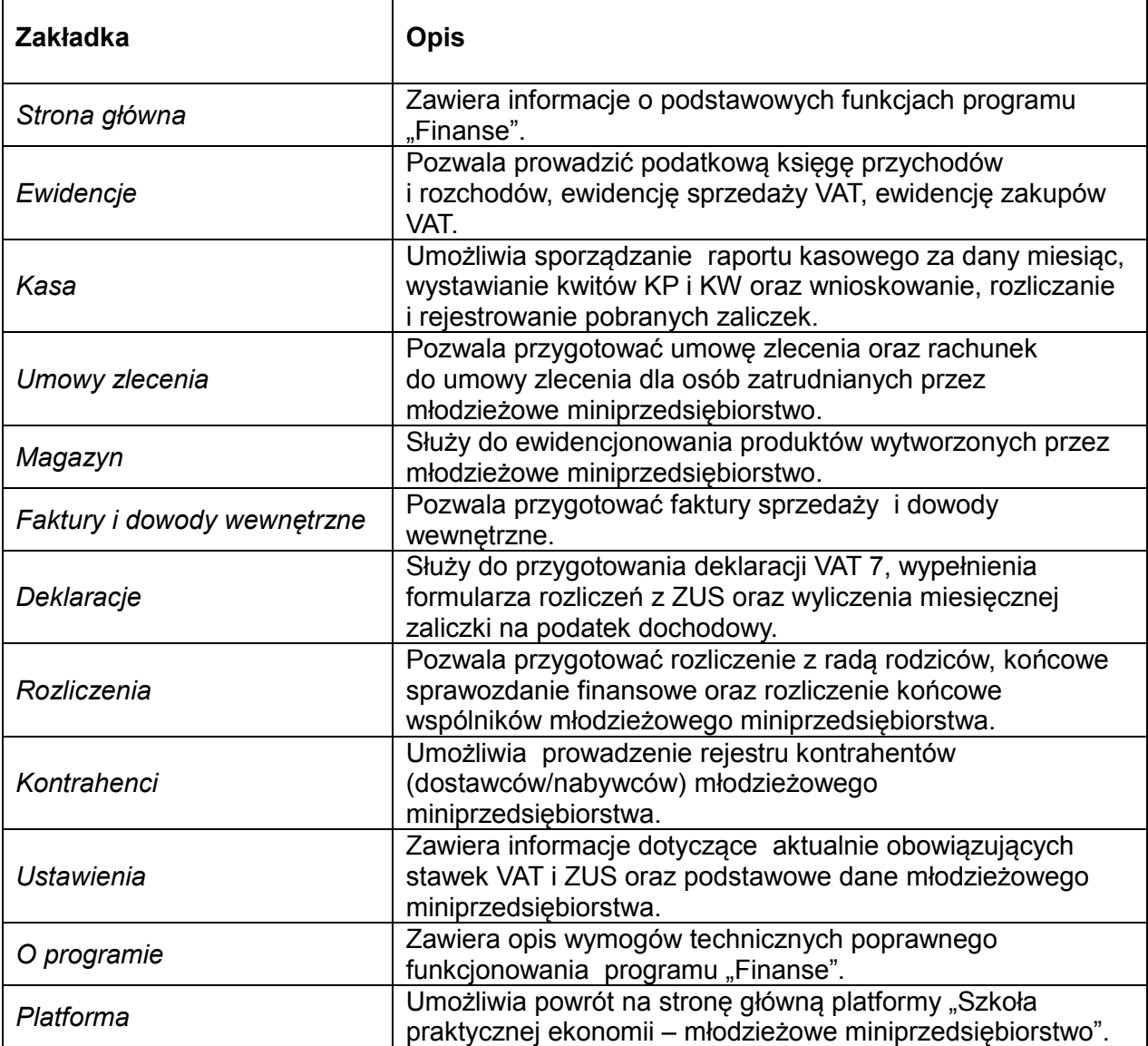

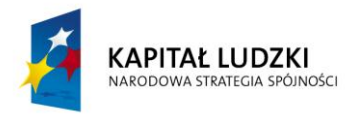

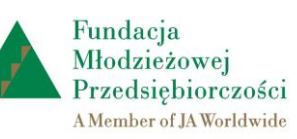

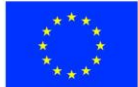

### 4. Wprowadzanie i zapisywanie danych w programie "Finanse"

Dane do programu "Finanse" wprowadzają uczniowie - niektóre samodzielnie, niektóre automatycznie wpisuje program. Na przykład, informacje wprowadzone na platformie w zakładce *dane podstawowe* są automatycznie przenoszone do dokumentacji finansowej młodzieżowego miniprzedsiębiorstwa. W programie "Finanse" wspólnicy sami wypełniają pola tekstowe lub wybierają informacje z rozwijalnej listy.

Edycję danych umożliwiają stosowane w programie przyciski:

*Dodaj nowy* – umożliwia dodanie kolejnych danych.

*Powrót* – umożliwia powrót do poprzednio edytowanej karty (ekranu).

*Zapisz* – umożliwia zapisanie wprowadzonych informacji.

*Generuj dokument* – umożliwia wygenerowanie wypełnionych dokumentów finansowych (np. deklaracji, wyliczonej zaliczki na podatek dochodowy).

*Generuj pusty dokument* – umożliwia wygenerowanie niewypełnionych druków finansowych.

Szczegółowy opis pracy z programem "Finanse" przedstawiono w prezentacji: *Instrukcja stosowania programu "Finanse" dla nauczycieli i uczniów uczestniczących w programie "Młodzieżowe miniprzedsiębiorstwo".*

Wszystkim użytkownikom programu "Finanse" życzymy **POWODZENIA!**